# Lesson 8 PIG Programming

#### **PIG Commands**

- LOAD
- STORE
- SUMP

Figure 4.15: Order of processing Pig statements—load, dump, and store

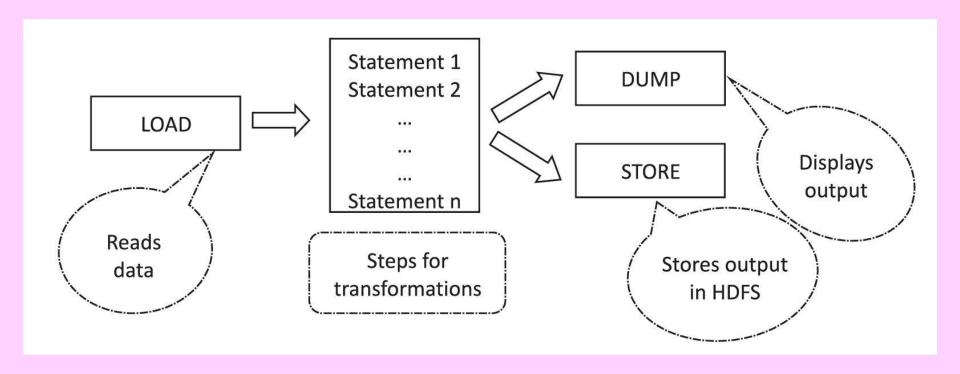

#### PIG Latin Data Model

- Supports primitive data types, which are atomic or Scalar data types.
- Atomic data types—int, float, long, double, char[], byte[]
- Complex data types—tuple, bag, and map.
- Table 4.17 Data types and examples

#### Tuple

- A record of an ordered set of fields
- Similar to a row in a table of RDBMS
- The elements inside a tuple do not necessarily need to have a schema associated to it
- Represents by '()' symbol
- For example, (1, Oreo, 10, Cadbury)

# Bag

- An unordered set of tuples
- Can contain duplicate tuples as it is not mandatory that they need to be unique
- Each tuple can have any number of fields (flexible schema).
- Can also have tuples with different data types

#### Example

- Bag of tuples: (Oreo, 10) and (KitKat, 15, Cadbury)
- Represented by {(Oreo, 10), (KitKat, 15, Cadbury)}

# Figure 4.13 Pig Data Model with fields, Tuple and Bag

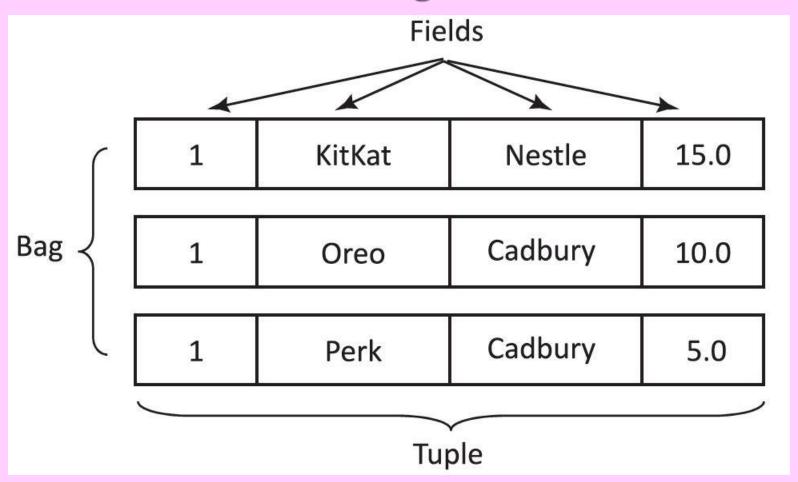

# Two Types of Bags

- Outer bag or relations
- Inner bag.

# Pig Latin Relation (Outer Bag)

- A bag of tuples
- Similar as relations in relational databases
- But unordered (there is no guarantee that tuples are processed in any particular order)

#### Outer bag or relation

- Example:{(Oreo, Cadbury), (KitKat, Nestle), (Perk, Cadbury)}
- Bag explains the relation a between the Chocolate brand and their branding company

# Inner Bag

- A field in a relation; in that context, it is known as inner bag
- Thus, an inner bag contains a bag inside a tuple

# Map (Data Map)

- A set of key-value pairs
- The key needs to be of type chararray and should be unique (similar to a column name)

# Map (Data Map)

- Can be indexed and associated to value with it
- Value accesses from the keys
- The value might be of any type.
- [] symbol represents Map and the key and value separate by '#'
- Example, [type#Oreo, price#10]

# Figure 4.14 Relation and corresponding keys and their values (key-value pairs)

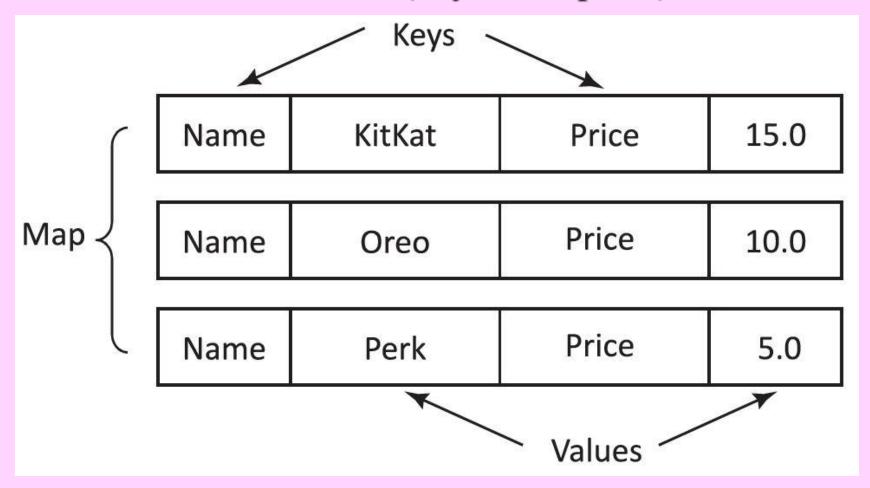

#### PIG Latin Features

- Programs (scripts) execute in the Pig run-time environment
- Enables developing the scripts for data-analysis
- Consists of a number of operators

# **Operators in Pig Latin**

- Arithmetic Operators: +, -, \*, /, %
- Comparison Operators: ==, !=, <,</li>
   >,≤, ≥
- Boolean Operators: AND, OR, NOT

#### PIG Latin Operators

 Help in developing their own functions for reading, writing, and processing data

#### foreach

- A simple way to apply transformations based on columns
- A projection operator

#### **Operations**

- Load an entire record, but then remove all but the name and phone fields from each record:
- Tuple projection using dot operator.
- Bag projection
- Bag projection
- Add all integer values

#### Pig Latin Script Execution Modes

- Interactive Mode— using the Grunt shell.
- Batch Mode— Writing the Pig Latin script in a single file with .pig extension
- Embedded Mode— defining UDFs in programming languages such as Java and using them in the script.

#### PIG User defined functions (UDFs)

- Custom functions, not available in Pig
- UDF can be in other programming languages such as, Java, Python, Ruby, Jython, JRuby
- UDF codes easily embed into Pig scripts

# Pig UDF

- Should extend either a Filter function or Eval function
- Must contain a core method called exec, which contains a Tuple

#### **EVAL Functions**

 AVG, SUM, MAX, MIN, COUNT, COUNT\_STAR, CONCAT, DIFF, IsEmpty, Size, Tokenize

#### **EVAL Functions**

 AVG, SUM, MAX, MIN, COUNT, COUNT\_STAR, CONCAT, DIFF, IsEmpty, Size, Tokenize

#### Filter Function

- FILTER gives a simple way to select tuples from a relation based on some specified conditions (predicate)
- It is Pig's select command

# **Group Function**

- GROUP statement collects together records with the same key
- No direct connection
   between group and aggregate
   functions in Pig Latin unlike SQL

#### OrderBy Function

 ORDER statement sorts the data based on a specific field value, producing a total order of output data

#### **Distinct Function**

- DISTINCT removes duplicate tuples
- Works only on entire tuples, not on individual fields

#### JOIN Function

- JOIN statement joins two or more relations based on values in the common field.
- Keys indicate the inputs
- When those keys are equal, two tuples are joined
- Tuples for which no match is found are dropped

#### Limit

- LIMIT gets the limited number of results
- Example: Outputs only first 5 tuples from the relation

# Sample

- SAMPLE offers to get a sample of the entire data
- Reads through all of the data but returns only a percentage of rows on the random basis
- Example: sample A 0.1; returns 10% of tuples from the relation A

# Split and Parallel

- SPLIT partitions a relation into two or more relations
- Parallel statements for parallel data processing

#### Piggy Bank

- Pig users share their functions from Piggy Bank
- *Register* is keyword for using Piggy bank functions

# Summary

#### We learnt PIG:

- load, dump, and store statements
- Operators: +, -, \*, /, %, ==, !=, <, >,≤,
   ≥, AND, OR, NOT
- Data Model
- Bag, Tuple, Map
- UDF Creation

# Summary

#### We learnt:

- Group
- Distinct
- Limit
- Sample

# Summary

#### We learnt PIG Latin:

- foreach
- EVAL
- FILTER
- Group By
- OrderBy
- Join

# End of Lesson 8 on PIG Programming